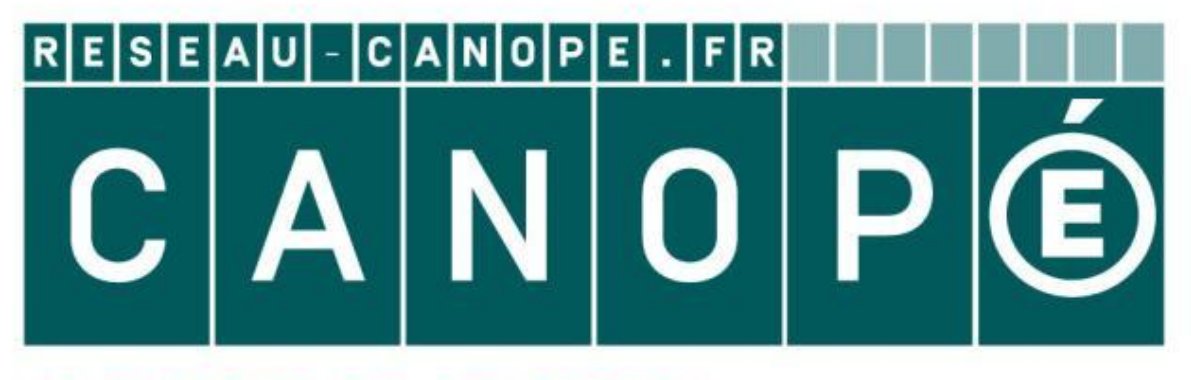

# LE RÉSEAU DE CRÉATION ET D'ACCOMPAGNEMENT PÉDAGOGIQUES

**Ce document a été mis en ligne par le Canopé de l'académie de Montpellier pour la Base Nationale des Sujets d'Examens de l'enseignement professionnel.**

**Ce fichier numérique ne peut être reproduit, représenté, adapté ou traduit sans autorisation.**

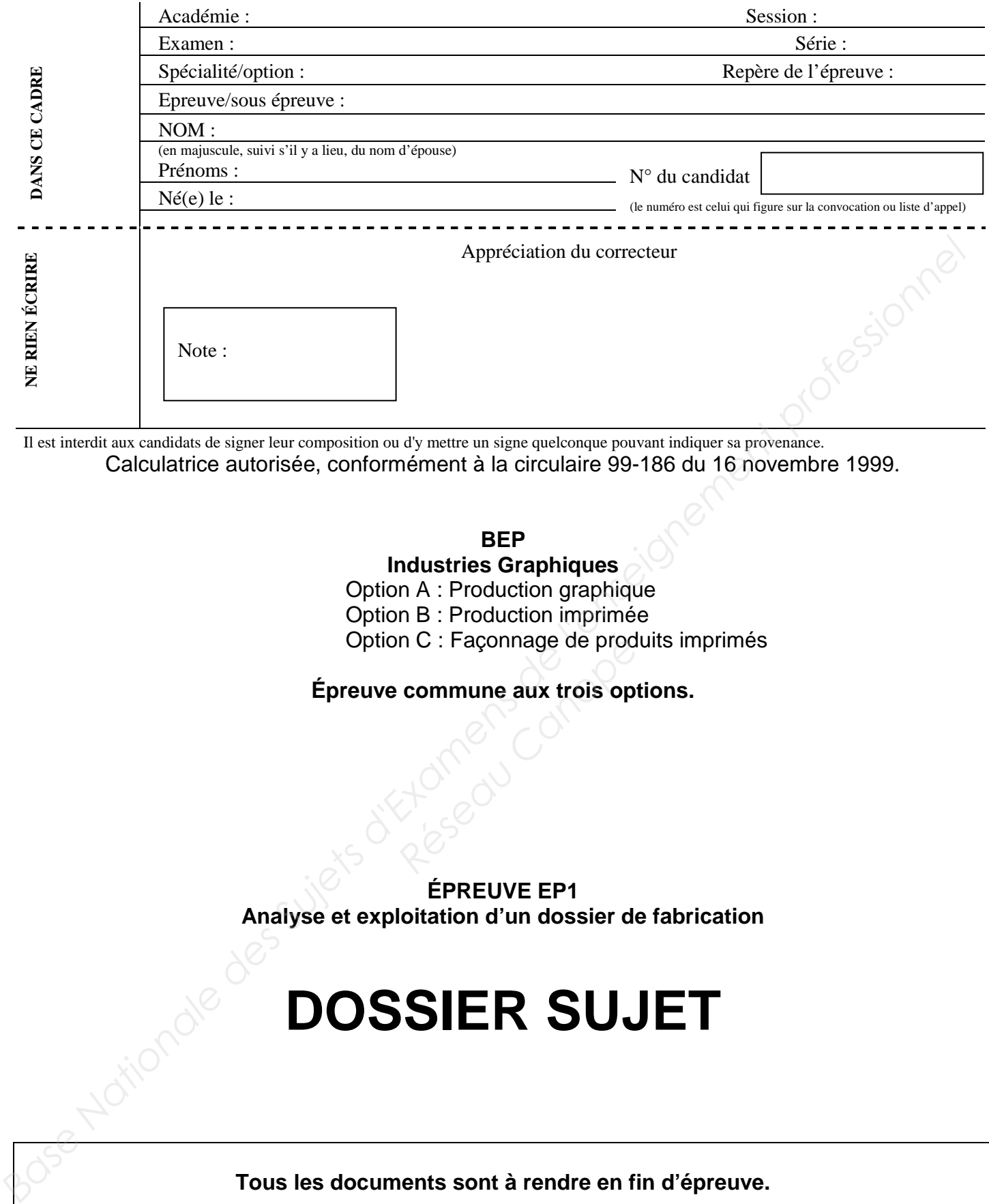

Il est interdit aux candidats de signer leur composition ou d'y mettre un signe quelconque pouvant indiquer sa provenance. Calculatrice autorisée, conformément à la circulaire 99-186 du 16 novembre 1999.

**BEP** 

#### **Industries Graphiques**

Option A : Production graphique Option B : Production imprimée Option C : Façonnage de produits imprimés

# **Épreuve commune aux trois options. Research Canonical Canonical Canonical Canonical Canonical Canonical Canonical Canonical Canonical Canonical Canonical Canonical Canonical Canonical Canonical Canonical Canonical Canonical Canonical Canonical Canonical Ca**

**ÉPREUVE EP1 Analyse et exploitation d'un dossier de fabrication** 

# **DOSSIER SUJET**

**Tous les documents sont à rendre en fin d'épreuve.** 

**Le dossier sujet est le dossier-réponse. Il comprend 9 pages.** 

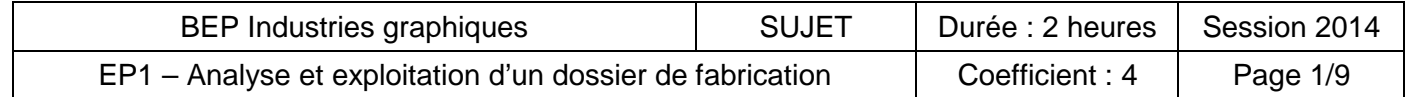

# **Équipement de la société GAP Imprimerie et service prépresse intégrés Equipement de la société GAP**<br> **Barrice prépresse :**<br> **Barrice prépresse :**<br> **Base Andre 2,2 Ghz, écrans 27 pouces calibrés**<br> **Barrice de la la 3 + Mac Pro dédié avec logiciel d'acquisition et de réglage**<br> **Barrice couleu**

#### **Service prépresse :**

- . 4 IMac 3,2 Ghz, écrans 27 pouces calibrés
- . 1 scanner à plat A3 + Mac Pro dédié avec logiciel d'acquisition et de réglage
- . 1 imprimante couleur laser A3
- . 1 imprimante jet d'encre couleur A2 de type contractuel
- . 1 traceur couleur jet d'encre couleur de laize 60 cm, de type contractuel + PC et RIP
- . 1 PC serveur avec logiciel de gestion et de contrôle de flux
- . 1 CTP thermique 4 poses à tambour externe + PC dédié avec RIP
- . 1 cabine de visualisation des épreuves aux normes internationales Provided a provided a provided a provided a provided a provided a provided a provided a provided a provided a provided a provided a provided a provided a provided a provided a provided a provided a provided a provided a pr
- . réseau ethernet en étoile avec switch
- . logiciels de PAO et d'imposition

#### **Impression :**

- . 1 presse offset 4 couleurs 52 x 72 cm
- . 1 presse offset 2 couleurs 36 x 52 cm
- . 1 presse offset 1 couleur 36 x 52 cm
- . 2 cabines de visualisation des épreuves aux normes internationales.

#### **Finition :**

- . 1 presse typo pour les découpes et le rainage
- . 1 massicot programmable ouverture 120 cm
- . 1 plieuse à poches
- . 1 encarteuse piqueuse avec massicot trilatéral en sortie
- . 1 assembleuse dos carré-collé
- . 1 système de mise sous enveloppe
- . 1 système de mise sous film rétractable

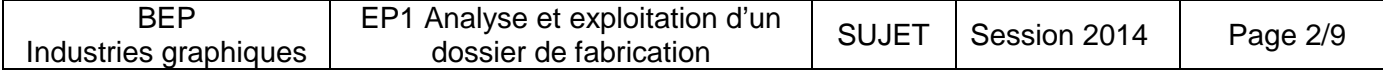

La société GAP doit réaliser 2 imprimés pour l'office de tourisme de la ville de Lisieux. Adresse : Office de Tourisme de LINTERCOM Lisieux

25, rue Auguste Bergerin BP 26013 14104 Lisieux Cedex Contact : Mme Lise Hector Tél. : 02 00 31 00 12 Mail : lisieux@lintercom.fr La société GAP doit réaliser 2' imprinés pour l'office de lourisme de la ville de Lisieux.<br>
Adresse : Office de Tourisme de LINTERCOM Lisieux<br>
BP 26013<br>
BP 26013<br>
T4104 Lisieux Celex<br>
Conditat : Mme Lise Hector<br>
T61. 02:

#### **Descriptif des imprimés à réaliser**

#### **Commande n° 2526 / 2013 du 13/11/2013. Plaquette de présentation de Lisieux et du Pays d'Auge**

- maquette fournie, texte à saisir
- 6 images JPEG + 2 images papier à traiter
- 4 pages
- format fini : 210 x 297 mm à la française
- format ouvert : 297 x 420
- impression en quadrichromie
- fonds perdus 4 côtés : 3 mm
- trame 150 lpi
- papier couché demi-mat 250 gr en format 45 x 64 cm ançaise<br> **Réseau Canopée**<br> **Réseau Canopée de 15/12/2013**<br> **Réseau Canopée de 15/12/2013**<br> **Réseau Canopée de 2013**<br> **Réseau Canopée de 2013**
- tirage : 7000 exemplaires
- livraison prévue à l'office de tourisme le 15/12/2013
- emballage sous film rétractable par 100 exemplaires

Le client souhaite une épreuve laser couleur pour la relecture et les corrections éventuelles sur le texte, puis une épreuve BAT.

### **Commande n° 135 / 2014 du 6/01/2014**

#### **Plan des sentiers de petites randonnées**

- maquette fournie, texte à saisir
- 4 images JPEG à traiter
- 2 images sur papier au trait
- 4 pages
- format fini : 210 x 148 mm à l'italienne
- format ouvert : 420 x 148
- impression 2 couleurs : noir + Pantone 294 c
- trame 133 lpi
- papier offset 115 gr. Format d'achat : 50 x 70. Format d'impression : 35 x 50.
- tirage : 11000 exemplaires
- livraison prévue à l'office de tourisme le 30/01/2014
- emballage par carton de 250 exemplaires

Le client souhaite l'envoi d'un fichier PDF pour signaler d'éventuelles corrections puis une épreuve laser couleur.

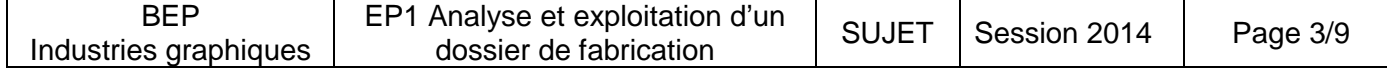

**Question n° 1 :** En vous aidant de l'équipement de la société GAP et du descriptif des imprimés à réaliser, complétez le dossier de fabrication pour la commande n° 2526/2013.

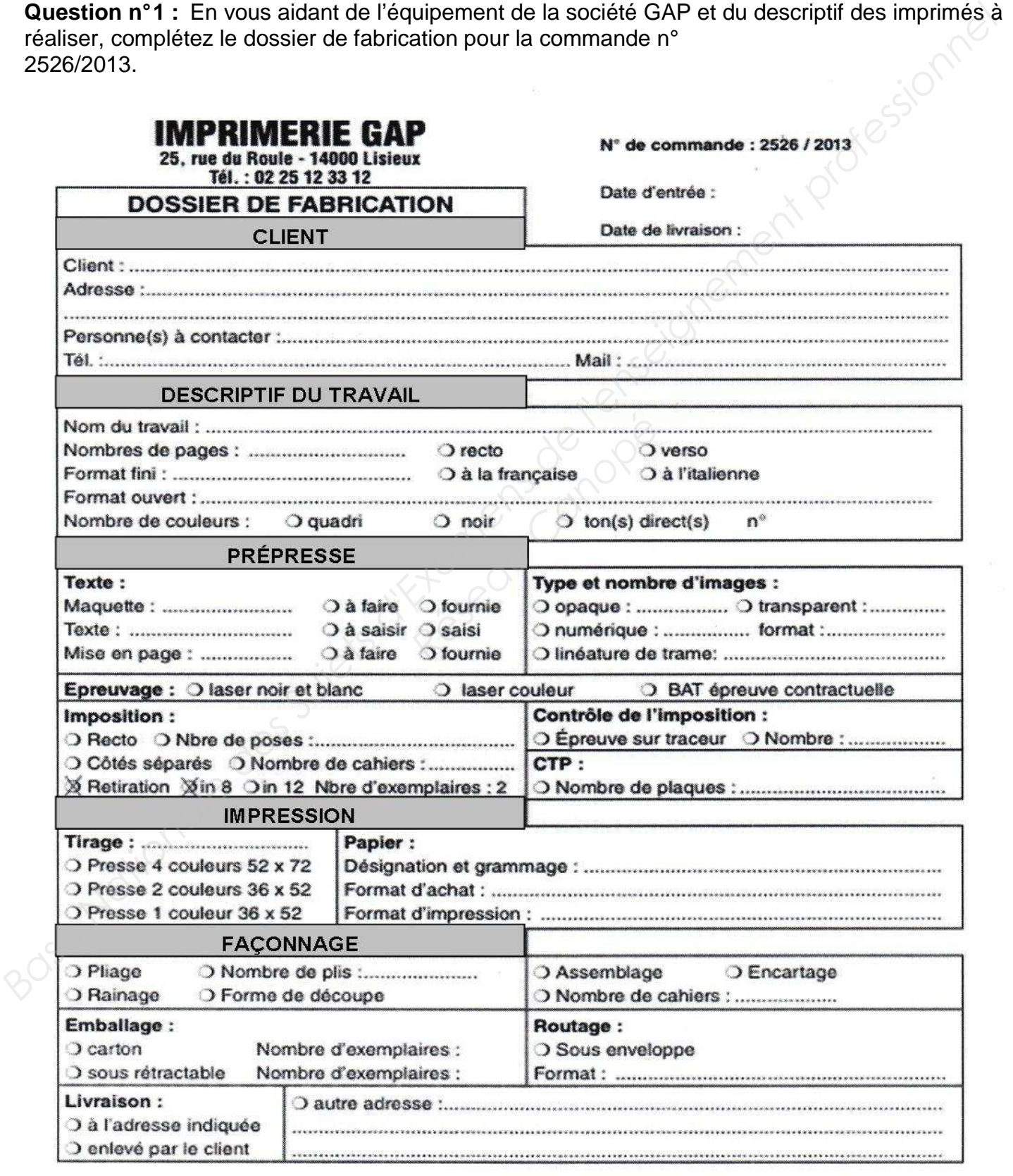

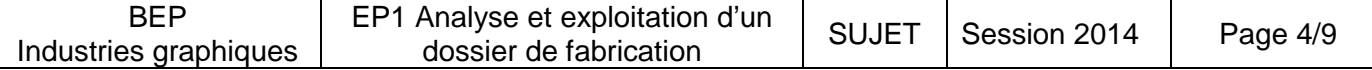

**Question n° 2 :** Complétez ci-dessous le schéma de la chaine graphique en utilisant les termes ciaprès : impression, prépresse, finition, épreuve BAT, bon à façonner BAF, traceur BAG, 1res feuilles BAR, routage, traitement d'images, imposition numérique, calage presse, livraison, roulage presse, traitement du texte, CTP sorties plaques, mise en page, emballage + conditionnement. Il est recommandé de faire un brouillon puis de le recopier ci-dessous.

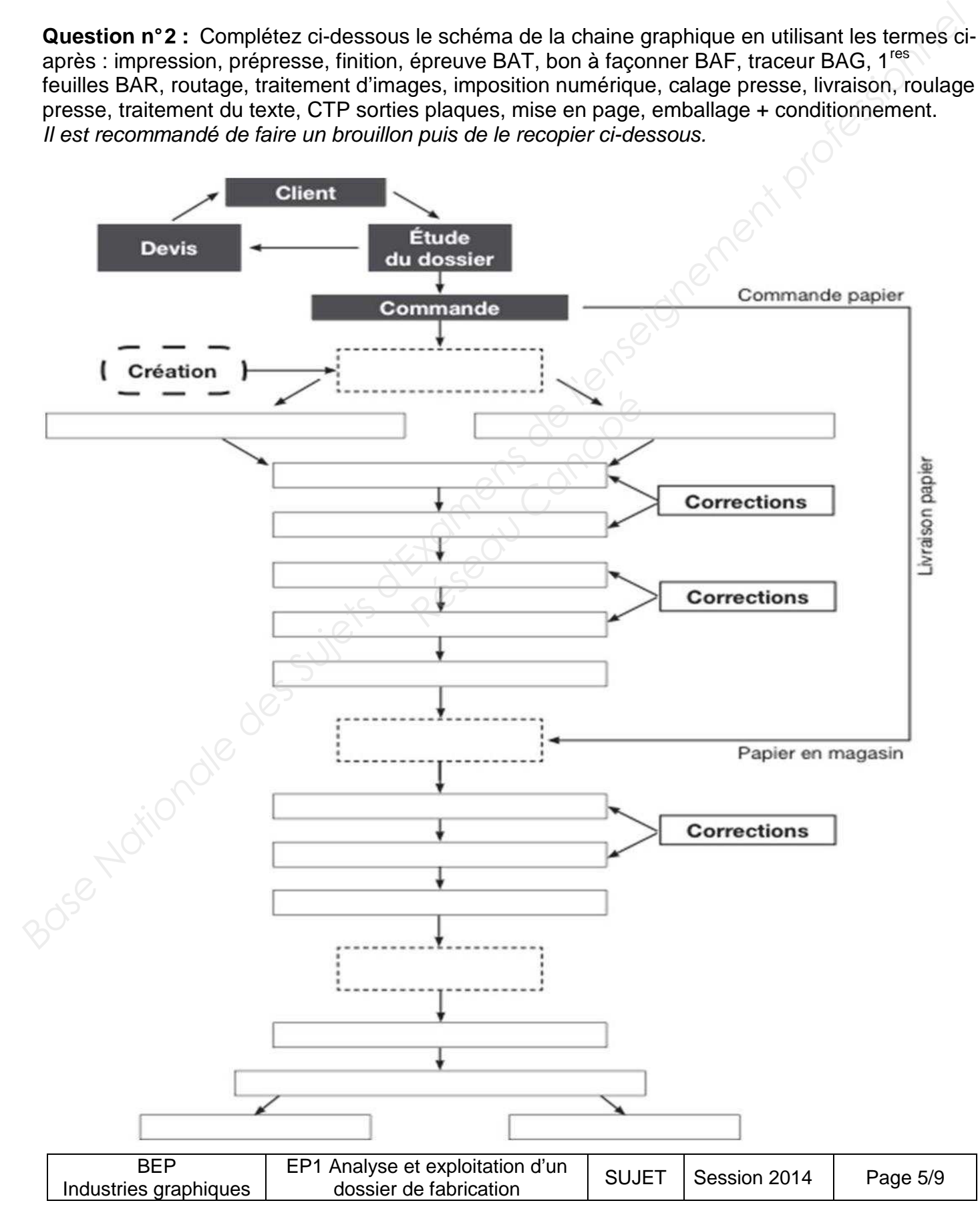

**Question n° 3 :** Les matériels de prépresse et d'imprimerie utilisent différents modèles colorimétriques. Complétez les schémas suivants et indiquez s'il s'agit d'une synthèse additive ou soustractive. Ensuite, indiquez sous chaque schéma un matériel de prépresse ou d'imprimerie utilisant la synthèse choisie.

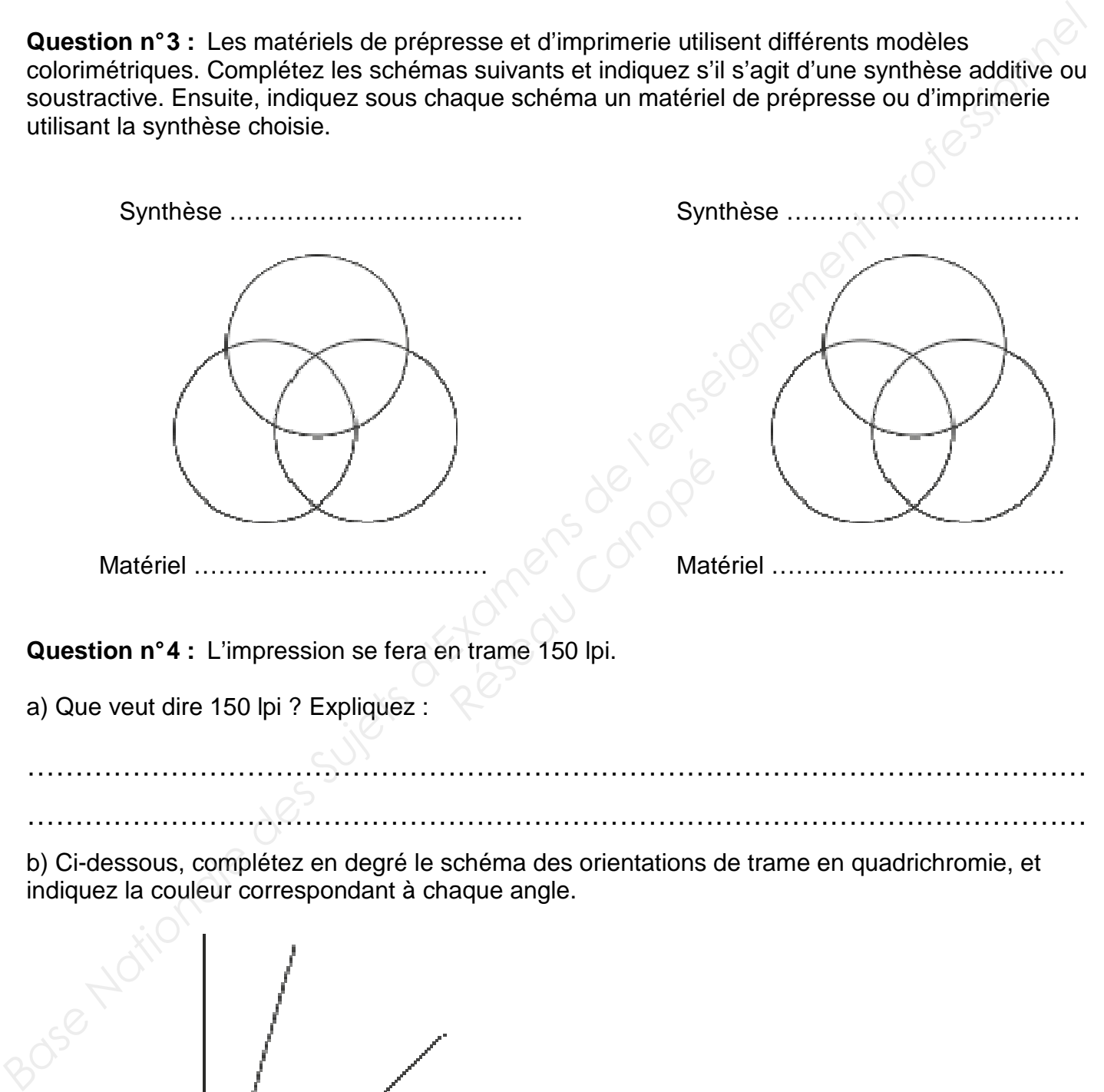

indiquez la couleur correspondant à chaque angle.

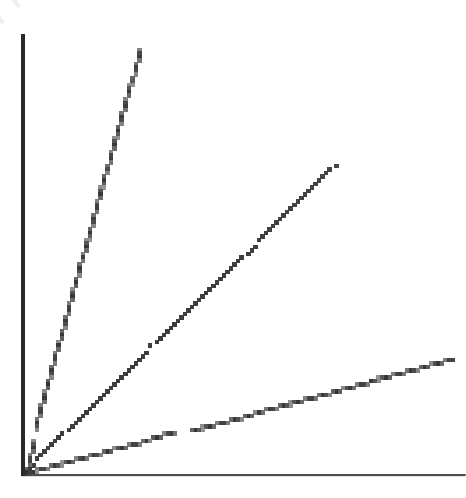

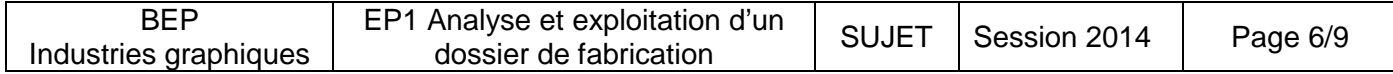

**Question n° 5 :** Observez les vues ci-dessous. Indiquez sur une seule vue si l'orientation est bonne. Indiquez le phénomène observé sur l'autre vue.

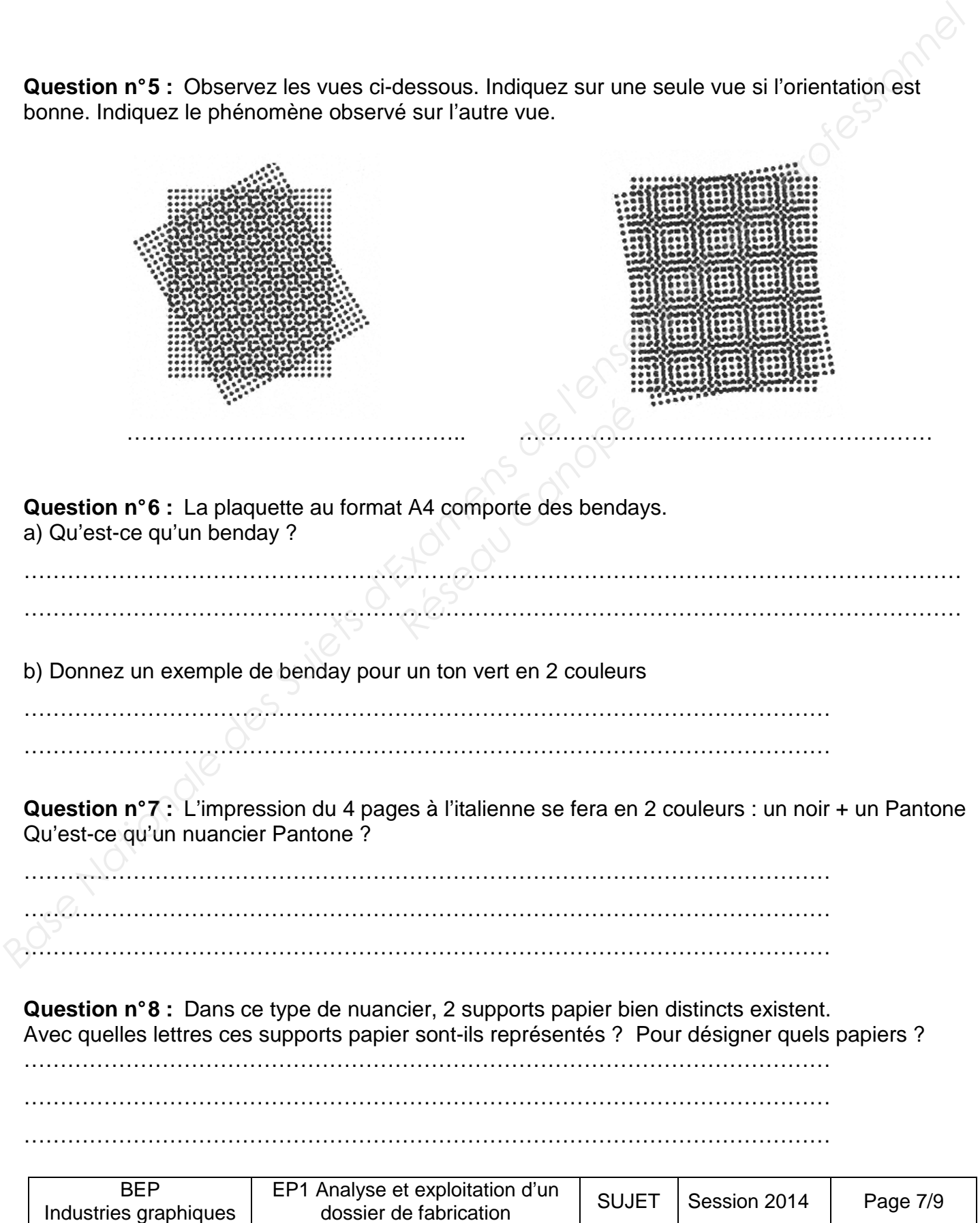

**Question n° 9 :** Réalisez le schéma d'imposition avec les cotes (mesures) et le code couleur du 4 pages quadri à la française. Le rectangle ci-dessous représente votre format papier (voir le descriptif des imprimés et le dossier de fabrication). Indiquez les angles de marge presse et plieuse et l'emplacement de la gamme de contrôle.

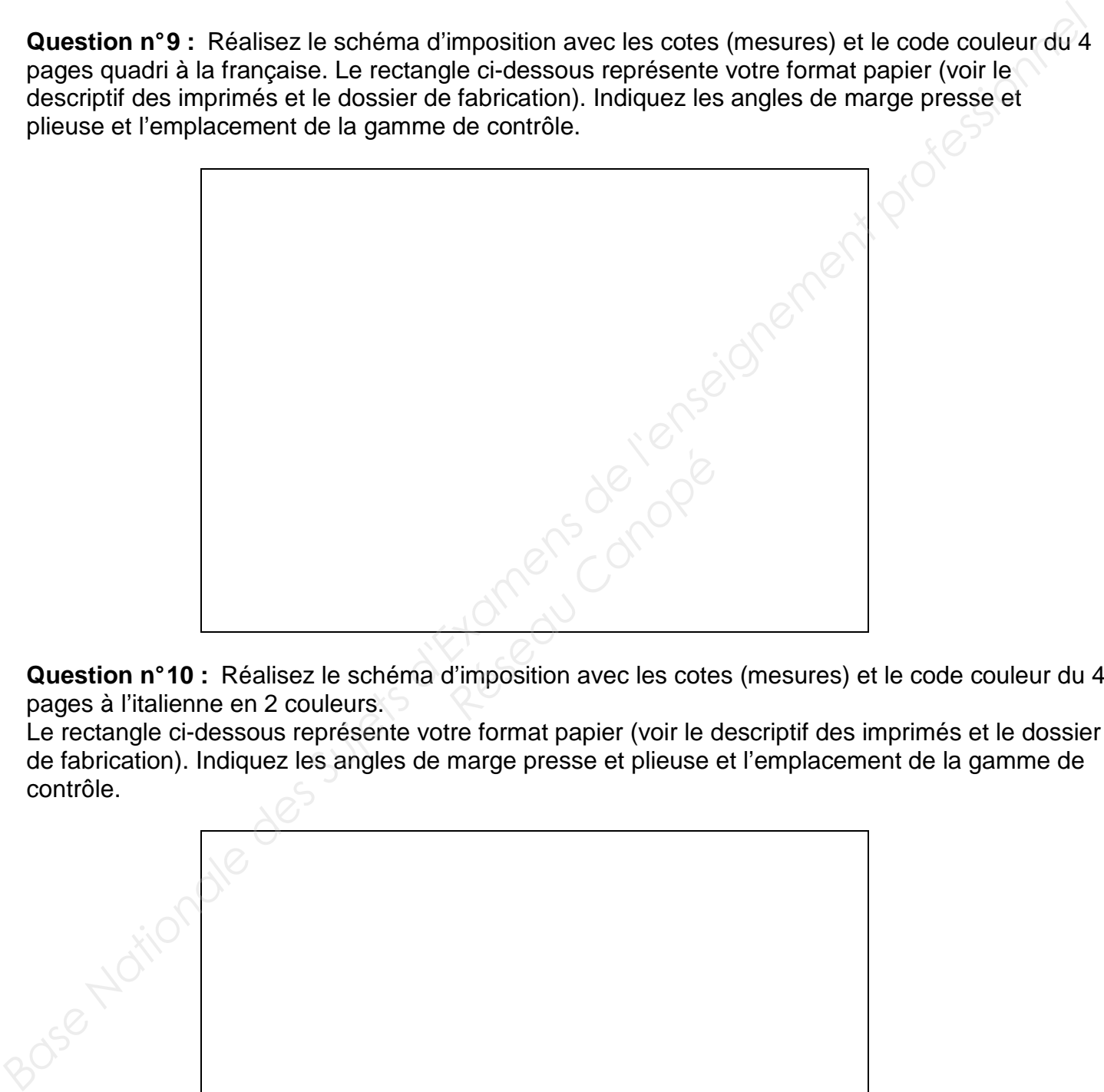

**Question n° 10 :** Réalisez le schéma d'imposition avec les cotes (mesures) et le code couleur du 4 pages à l'italienne en 2 couleurs.

Le rectangle ci-dessous représente votre format papier (voir le descriptif des imprimés et le dossier de fabrication). Indiquez les angles de marge presse et plieuse et l'emplacement de la gamme de contrôle.

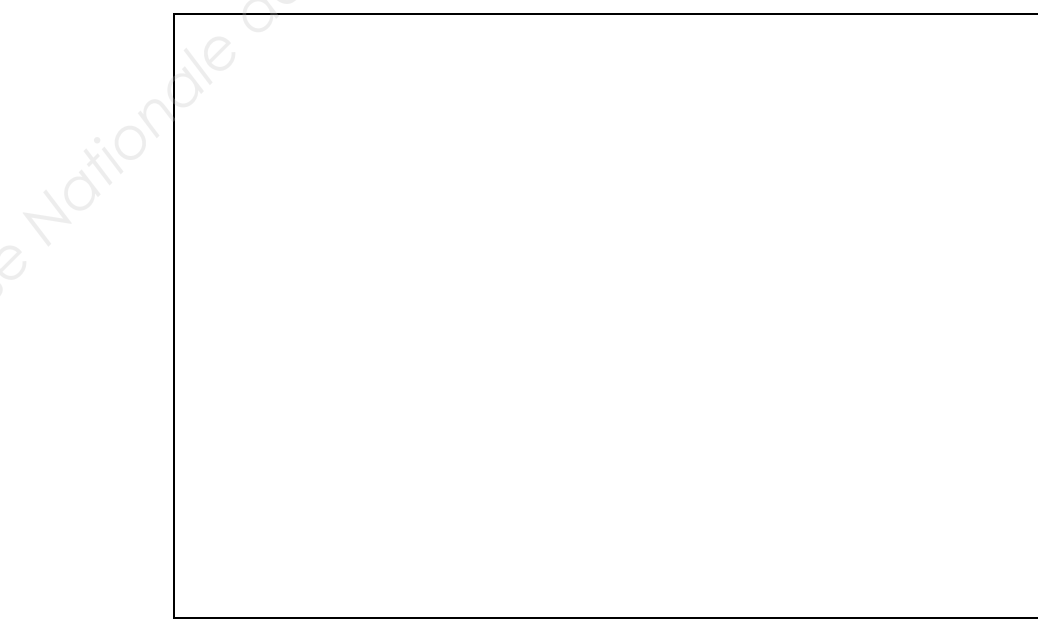

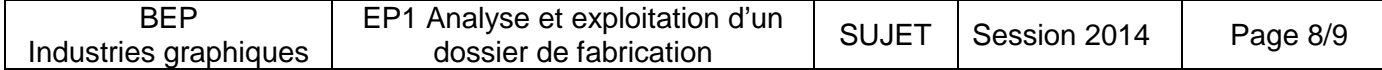

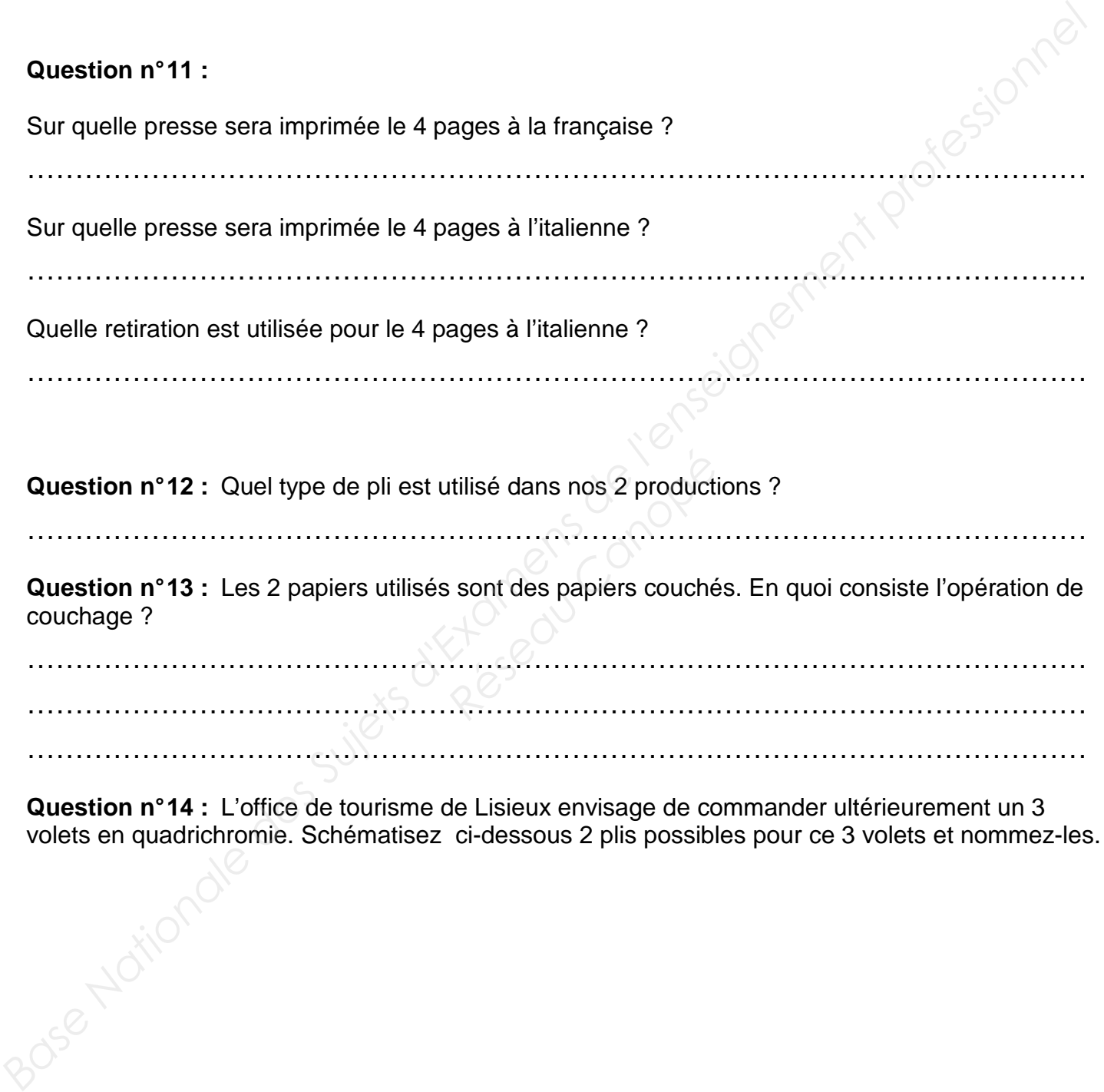

**Question n° 14 :** L'office de tourisme de Lisieux envisage de commander ultérieurement un 3 volets en quadrichromie. Schématisez ci-dessous 2 plis possibles pour ce 3 volets et nommez-les.

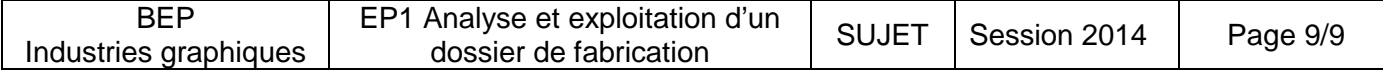